# **Dell PowerEdge R360**

Technical Guide

**Regulatory Model: E77S Series Regulatory Type: E77S002 March 2025 Rev. A03**

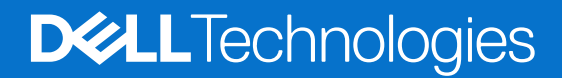

### Notes, cautions, and warnings

**NOTE:** A NOTE indicates important information that helps you make better use of your product.

**CAUTION: A CAUTION indicates either potential damage to hardware or loss of data and tells you how to avoid the problem.**

**WARNING: A WARNING indicates a potential for property damage, personal injury, or death.**

© 2024 Dell Inc. or its subsidiaries. All rights reserved. Dell Technologies, Dell, and other trademarks are trademarks of Dell Inc. or its subsidiaries. Other trademarks may be trademarks of their respective owners.

# **Contents**

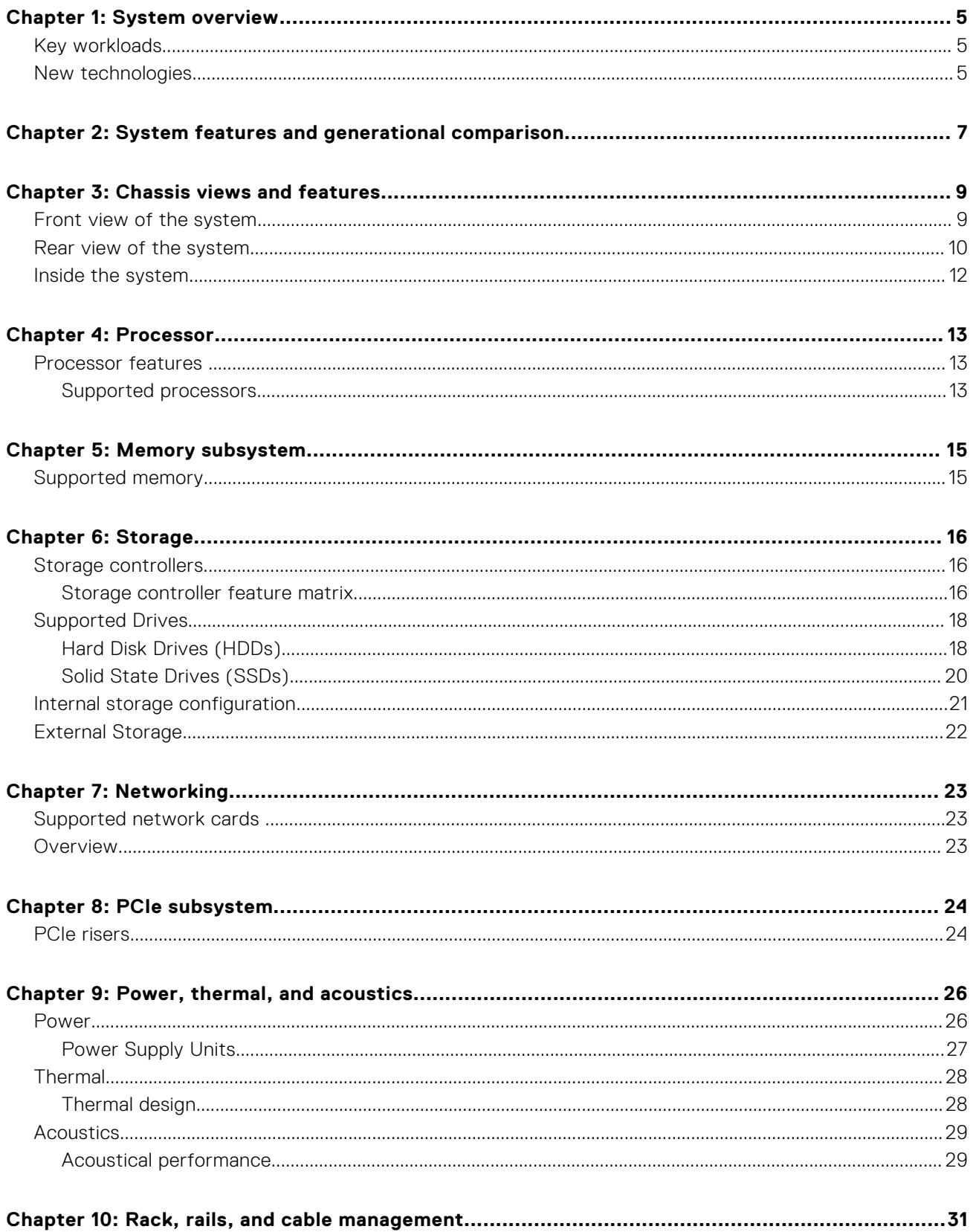

![](_page_3_Picture_6.jpeg)

# **System overview**

<span id="page-4-0"></span>The Dell PowerEdge R360 is a powerful entry-level one-socket rack server designed to meet the evolving computing demands from organizations.

The system features:

- One Intel<sup>®</sup> Xeon® 6300 series or one Xeon® E-2400 series processor or one Intel® Pentium® processor
- Four DDR5 DIMM slots
- Two redundant AC or DC power supply units
- PCI Express® (PCIe) 4.0 enabled expansion slots
- Up to 8 x 2.5-inch SAS/SATA or up to 4 x 3.5 inch SAS/SATA
- Onboard LAN ports

### **Topics:**

- Key workloads
- New technologies

## **Key workloads**

PowerEdge R360 is versatile enough to address many customer segments and workloads affordably, that includes:

- Collaboration/Sharing: Built-in features to enable collaborative applications between groups of people that share information and processes on-site or remotely.
- ROBO Business/Database: Provide computing performance for ROBO business and database workloads including mailing, data process and analysis.
- Near Edge: Suitable form-factor for near-edge computing with GPU applications, such as video and audio analysis, surveillance, and VDI

## **New technologies**

#### **Table 1. New technologies**

![](_page_4_Picture_207.jpeg)

### **Table 1. New technologies (continued)**

![](_page_5_Picture_67.jpeg)

**2**

# **System features and generational comparison**

<span id="page-6-0"></span>The following table shows the comparison between the PowerEdge R360 with the PowerEdge R350.

#### **Table 2. Features comparison**

![](_page_6_Picture_288.jpeg)

### **Table 2. Features comparison (continued)**

![](_page_7_Picture_372.jpeg)

# **Chassis views and features**

### <span id="page-8-0"></span>**Topics:**

- Front view of the system
- [Rear view of the system](#page-9-0)
- [Inside the system](#page-11-0)

## **Front view of the system**

![](_page_8_Figure_7.jpeg)

### **Figure 1. Front view of 4 x 3.5-inch drive system**

### **Table 3. Features are available on the front of the system for a 3.5-inch drive system**

![](_page_8_Picture_131.jpeg)

![](_page_8_Figure_11.jpeg)

**Figure 2. Front view of 8 x 2.5-inch drive system**

| Item | Ports, panels, and slots | lcon | <b>Description</b>                                                            |
|------|--------------------------|------|-------------------------------------------------------------------------------|
|      | Left control panel       | N/A  | Contains the system health,<br>system ID, and the status LED<br>indicator.    |
|      | 2.5-inch drive           | NA   | Enables you to install drives<br>that are supported on your<br>system         |
|      | Right control panel      | N/A  | Contains the Power button,<br>USB 2.0 port and iDRAC<br>direct Micro USB port |

<span id="page-9-0"></span>**Table 4. Features are available on the front of the system for a 2.5-inch drive system** 

## **Rear view of the system**

![](_page_9_Figure_3.jpeg)

### **Figure 3. Rear view of the system**

### **Table 5. Features available on the rear of the system**

![](_page_9_Picture_213.jpeg)

![](_page_10_Picture_177.jpeg)

### **Table 5. Features available on the rear of the system (continued)**

## <span id="page-11-0"></span>**Inside the system**

![](_page_11_Picture_1.jpeg)

### **Figure 4. Inside the system**

- 1. System board
- 2. DIMM slots
- 3. Processor heatsink
- 4. Standard (STD) cooling fans
- 5. Drive backplane
- 6. Front PERC card
- 7. Express Service Code Tag
- 8. Front drives
- 9. High Performance (HPR) fan Optional
- 10. Intrusion switch
- 11. Power Interposer board (PIB)
- 12. Power supply units
- 13. Butterfly Riser with 2x PCIe slots
- 14. Front PERC card riser on the dedicated internal PCIe slot
- 15. BOSS N1 module

![](_page_12_Picture_0.jpeg)

**4**

### <span id="page-12-0"></span>**Topics:**

• Processor features

## **Processor features**

The following lists the features and functions that are in the upcoming Intel® Xeon® 6300 series Processor offering:

- For small businesses, the Xeon® 6300 series provides a reliable solution with for business ready servers to support businesscritical services and customer data needs.
- For cloud service, the Xeon® 6300 series is the perfect option for Bare Metal Instances and Code/Data Security, with a cost-effective solution for essential performance to support entry-level bare metal services.

Key updates for the 6300 series include increased performance with a new processor core architecture:

- 4, 6, and 8 core option
- Up to 95 W TDP
- Up to 128 GB memory
- DDR5 up to 4800 MT/s

### **Supported processors**

![](_page_12_Picture_422.jpeg)

### **Table 6. Supported processors for PowerEdge R360**

![](_page_13_Picture_104.jpeg)

### **Table 6. Supported processors for PowerEdge R360 (continued)**

# **Memory subsystem**

**5**

### <span id="page-14-0"></span>**Topics:**

• Supported memory

# **Supported memory**

### **Table 7. Memory technology**

![](_page_14_Picture_204.jpeg)

### **Table 8. Supported DIMMs**

![](_page_14_Picture_205.jpeg)

# **Storage**

### <span id="page-15-0"></span>**Topics:**

- Storage controllers
- [Supported Drives](#page-17-0)
- [Internal storage configuration](#page-20-0)
- **[External Storage](#page-21-0)**

## **Storage controllers**

**NOTE:** The size of the RAID 1 drives must be less than that of the second RAID container.

Dell's RAID controller options offer performance improvements, including the Adapter PERC solution. Adapter PERC provides a base RAID HW controller without consuming a PCIe slot by using a small form factor and high-density connector to the base planar.

### **Table 9. PERC Series controller offerings**

![](_page_15_Picture_262.jpeg)

**(i)** NOTE: For more information about the features of the Dell PowerEdge RAID controllers (PERC), Software RAID controllers, or BOSS card, and on deploying the cards, see the storage controller documentation at Storage Controller Manuals.

**NOTE:** H355 will replace H345 as the entry raid controller.

## **Storage controller feature matrix**

### **Table 10. Storage controller feature matrix**

![](_page_15_Picture_263.jpeg)

### **Table 10. Storage controller feature matrix (continued)**

![](_page_16_Picture_469.jpeg)

### **NOTE:**

- 1. RAID 5/50 removed from entry RAID card
- 2. SWRAID support for Linus provides a pre-boot configuration utility to configure MDRAID and degraded boot capability.
- 3. For information, post-RTS, see the Storage controller documentation at Storage Controller Manuals.

This document is updated as changes happen, so for the latest version be sure to bookmark it rather than downloading an offline copy or refer to the [Storage Controller Matrix](https://www.delltechnologies.com/resources/en-us/auth/products/servers/Server_Components/Server_Storage.htm#sort=relevancy&numberOfResults=25&assetPreview-overlay=60) on sales portal.

### **Internal storage configuration**

PowerEdge R360 supports the following internal storage configurations:

- <span id="page-17-0"></span>● 8 x 2.5 inch SAS/SATA RAID
- 4 x 3.5 inch SAS/SATA RAID

**NOTE:** The PowerEdge R360 system does not support rear storage.

## **Supported Drives**

The table shown below lists the internal drives supported by the PowerEdge R360. Refer to Agile for the latest SDL.

![](_page_17_Picture_363.jpeg)

### **Table 11. Supported Drives**

### **Hard Disk Drives (HDDs)**

### **HDD feature matrix**

### **Table 12. HDD feature matrix**

![](_page_17_Picture_364.jpeg)

This document is updated as changes happen, so be sure to bookmark it rather than downloading an offline copy to stay with the latest information or see the [Drive and Platform Matrix.](https://www.delltechnologies.com/resources/en-us/auth/asset/data-sheets/products/servers/drive-and-platform-matrix.xlsx)

### **HDD Facts**

HDD (Hard Disk Drive) is a storage media that are characterized by a set of spinning platters with arms to move recording heads over the surfaces to the right locations for reading and writing designated data.

![](_page_18_Picture_2.jpeg)

#### **Figure 5. Hard Disk Drive**

The heads read or write the data and transfer it through the interface to the server. That interface for Dell standard enterprise HDDs can be either Serial Attached SCSI (SAS) or Serial ATA (SATA) and affects the speed at which data is transferred. Typically, SATA is 6 gigabits/sec. Where SAS is 12 gigabits/sec so throughput for SAS can be twice that of SATA. Additionally, due to better signal to noise ratios, SAS can have longer cable lengths, allowing it to connect to external data storage. SAS is also considered a more robust protocol.

Enterprise HDDs are typically used with multiple-user servers running enterprise software. Examples are transaction processing databases, internet infrastructure (email, webserver, e-commerce), scientific computing software, and nearline storage management software. Enterprise drives commonly operate continuously ("24/7") in demanding environments while delivering the highest possible performance without sacrificing reliability.

The fastest enterprise HDDs spin at 10,000 RPM and 15,000 RPM, and can achieve sequential media transfer speeds above 290 MB/s. Drives running at 10,000 or 15,000 RPM use smaller platters to mitigate increased power requirements and therefore generally have lower capacity than the highest capacity 7,200 RPM drives. 10 K and 15 K drives are labeled Mission Critical or Performance Optimized, while 7.2 K are called Business Critical or Capacity Optimized. Since 7.2 K drives spin slower, they can have larger platters and space for more platters in an HDD case. That allows for higher capacity drives – 16 TB, 18 TB and so on.

Random read/write task speeds are usually measured in IOPs (Input/Output operations per second) and for 15 K drives can be up to 290. That may sound like a lot but is dwarfed by IOPS (in the hundreds of thousands) available on SSDs. Below is a link to a chart showing HDD performance characteristics:

#### [HDD\\_Characteristic\\_and\\_Metrics](https://www.delltechnologies.com/resources/en-us/auth/products/servers/Server_Components/Server_Storage.htm#sort=relevancy&numberOfResults=25)

Depending on the workload type, storage device capabilities are prioritized differently. Below is discussed several capabilities and the media that you would select for each.

- Better performance measured in IOPS: Storage performance for random workloads is measured in IOPS. When ordered in terms of general IOPS performance, choose 15 K, and then 10 K, then 7.2 K and within those SAS HDDs, NL-SAS HDDs, and SATA HDDs.
- Better performance is measured in throughput, or gigabytes per second (GB/s): Unless dealing with heavy sequential workloads that would benefit from flash technology, HDDs are a good choice for most sequential workloads, such as media viewing or database logging. NAND caching can further boost the performance of HDD storage as necessary.
- Lower latency: For workloads sensitive to latency, internal storage on the server itself typically has less latency than storage on external arrays where longer fetch times over the network can greatly add to existing storage latency. It is important to note that SSDs present much lower latency than mechanical HDDs.
- Greater capacity: For capacity-driven workloads, such as email archives, disk-based backup, and object storage applications, high IOPS or throughput performance may be less of a priority as compared to capacity. In this case, choose cost-efficient HDDs, which can offer the greatest capacity at the lowest cost.

<span id="page-19-0"></span>While HDDs generally provide lower performance and higher latency than SSDs, they are still an excellent option when used as part of a complete storage strategy that balances cost per GB, capacity, application needs, and performance.

### **Solid State Drives (SSDs)**

### **SSD Feature Matrix**

### **Table 13. SSD feature matrix**

![](_page_19_Picture_483.jpeg)

This document is updated as changes happen, so be sure to bookmark it rather than downloading an offline copy to stay with the latest information or see the [Drive and Platform Matrix.](https://www.delltechnologies.com/resources/en-us/auth/asset/data-sheets/products/servers/drive-and-platform-matrix.xlsx)

### <span id="page-20-0"></span>**SSD Facts**

Unlike hard disk drives (HDDs) which use a spinning platter to store data, solid state drives (SSDs) use solid state memory NAND flash. HDDs have several different mechanical moving parts which make them susceptible to vibrational and handling interference. Solid state drives, on the other hand have no moving parts and are therefore much less susceptible to vibrational or handling damage even when impacted during use.

SSDs deliver high-performance input/output operations per second (IOPS), and very low latency for transaction ‐ intensive server and storage applications. Properly used in systems with HDDs, they reduce total cost of ownership (TCO) through low power consumption and low operating temperature.

Dell offers different solid-state drive (SSD) solutions to meet different customer needs. Enterprise SSDs, as a class, are unique compared to client or consumer-based SSD in terms of reliability, performance and architecture. While consumer-based SSDs, such as those utilized in notebooks are designed with a focus on consumer-based workloads, rigidity and battery life, enterprise-class SSDs are designed around enterprise application I/O (input/output) requirements with focus points of random I/O performance, reliability, and protection of data during a sudden power-down.

Understanding the basics of enterprise-class SSDs allow customers to make informed decisions when comparing solutions:

- Over-provisioning: The Achilles' heel of SSDs are their write characteristics. To rewrite an area of an SSD that has already been written, the data must be erased and then written. In order to overcome a portion of the write performance penalty, Dell enterprise SSDs found across Dell PowerEdge products, all employ a practice that is known as over-provisioning of Flash. This practice keeps native Flash capacity beyond the user-defined capacity and uses the additional space as a scratch pad of sorts to quickly put down application write data on areas of Flash that are already in an erased state. The SSDs perform cleanup functions of this over-provisioned Flash space during time periods typically not impacting application performance.
- Write Endurance: Write endurance is the number of program/erase (P/E or write cycles) that can be applied to a block of flash memory before the storage media becomes unreliable. Due to different data center workloads and read/write needs, Dell offers different enterprise SSDs with different endurance ratings so customers can design the right solution for their needs.

Below are the different categories (swim lanes) of enterprise SSDs Dell offers:

- Mixed Use (MU, 3 WPD): 70/30 read/write workloads with medium endurance. E-mail/messaging, OLTP, and E-commerce are example workloads.
- Read Intensive (RI, 1 WPD): 90/10 read/write workloads with lower endurance. Database warehousing, media streaming, and VOD solutions are example workloads.

Dell enterprise SSDs support five kinds of host interface options:

- NVMe SSD: NVMe SSDs are a mainstream, high-performance, high reliability solid-state storage device that enables IOPS performance of up to 2000x more than conventional rotating hard drives.
- Datacenter NVMe: datacenter NVMe SSDs share the same value proposition as NVMe SSDs, but with a reduction in cost at only a minor performance tradeoff as compared to NVMe.
- SAS SSD: SAS SSDs are based on the industry standard SAS interface. SAS SSDs combine superior reliability, data integrity, and data fail recovery making them suitable for enterprise applications.
- Value SAS: Value SAS is a new class of SAS SSD that leverages the PowerEdge SAS server infrastructure to deliver SAS like performance at a cost that is competitive with SATA.
- SATA SSD: SATA SSDs are based on the industry standard SATA interface. SATA SSDs provide reasonable performance for enterprise servers.

Dell Enterprise SSDs will support a new form factor in addition to several existing:

E3.S: Part of the EDSFF family, E3.S is targeted to NVMe SSDs with x4 PCIe link widths though it can mechanically fit an x16 card edge. It supports power profiles up to 25 W and positioned to be a primary form factor for mainstream NVMe server storage subsystems as it can be used across a wide variety of platforms including modular and short depth chassis.

## **Internal storage configuration**

PowerEdge R360 supports the following internal storage configurations:

- 8 x 2.5 inch SAS/SATA RAID
- 4 x 3.5 inch SAS/SATA RAID

**NOTE:** The PowerEdge R360 system does not support rear storage.

# <span id="page-21-0"></span>**External Storage**

The PowerEdge R360 supports the external storage device types that are listed in the table below.

### **Table 14. Supported External Storage Devices**

![](_page_21_Picture_38.jpeg)

# **7**

# **Networking**

### <span id="page-22-0"></span>**Topics:**

- Supported network cards
- **Overview**

## **Supported network cards**

### **Table 15. Supported network cards**

![](_page_22_Picture_118.jpeg)

## **Overview**

PowerEdge offers a wide variety of options to get information moving to and from our servers. Industry best technologies are chosen, and systems management features are added by our partners to firmware to tie in with iDRAC. These adapters are rigorously validated for worry-free, fully supported use in Dell servers.

# **8**

# **PCIe subsystem**

### <span id="page-23-0"></span>**Topics:**

• PCIe risers

## **PCIe risers**

The PowerEdge R360 system supports a Gen4 butterfly riser on the system.

![](_page_23_Picture_6.jpeg)

**Figure 6. Butterfly Riser**

![](_page_24_Picture_0.jpeg)

### **Figure 7. Butterfly Riser**

- 1. PCIe Slot 2
- 2. PCIe Slot 1

### **Table 16. PCIe riser configurations**

![](_page_24_Picture_76.jpeg)

# **Power, thermal, and acoustics**

<span id="page-25-0"></span>PowerEdge servers have an extensive collection of sensors that automatically track thermal activity, which helps to regulate temperature by reducing server noise and power consumption. The table below lists the tools and technologies Dell offers to lower power consumption and increase energy efficiency.

### **Topics:**

- **Power**
- **[Thermal](#page-27-0)**
- **[Acoustics](#page-28-0)**

## **Power**

### **Table 17. Power tools and technologies**

![](_page_25_Picture_177.jpeg)

### <span id="page-26-0"></span>**Table 17. Power tools and technologies (continued)**

![](_page_26_Picture_145.jpeg)

### **Power Supply Units**

Energy Smart power supplies have intelligent features, such as the ability to dynamically optimize efficiency while maintaining availability and redundancy. Also featured are enhanced power-consumption reduction technologies, such as high-efficiency power conversion and advanced thermal-management techniques, and embedded power-management features, including highaccuracy power monitoring. The table below shows the power supply unit options that are available for the PowerEdge R360.

### **Table 18. Power Supply Unit Options**

![](_page_26_Picture_146.jpeg)

**NOTE:** If a system with AC 1100W or 1400W PSUs operate at low line 100 ~ 120 Vac, then the power rating per PSU is de-rated to 1050W.

![](_page_26_Picture_7.jpeg)

### **Figure 8. PSU power cord**

#### **Table 19. PSU power cords**

![](_page_26_Picture_147.jpeg)

## <span id="page-27-0"></span>**Thermal**

PowerEdge servers have an extensive collection of sensors that automatically track thermal activity, which helps regulate temperature thereby reducing server noise and power consumption.

### **Thermal design**

Thermal management of the platform helps deliver high performance with the right amount of cooling to components, while maintaining the lowest fan speeds possible. This is done across a wide range of ambient temperatures from 10°C to 35°C (50°F to 95°F) and to extended ambient temperature ranges.

![](_page_27_Picture_128.jpeg)

#### **Figure 9. Thermal design characteristics**

The thermal design of the PowerEdge R360 reflects the following:

- Optimized thermal design: The system layout is architected for optimum thermal design.
- System component placement and layout are designed to provide maximum airflow coverage to critical components with minimum expense of fan power.
- Comprehensive thermal management: The thermal control system regulates the fan speed based on several different responses from all system-component temperature sensors, as well as inventory for system configurations. Temperature monitoring includes components such as processors, DIMMs, chipset, the inlet air ambient, hard disk drives, and OCP.
- Open and closed loop thermal fan speed control: Open loop thermal control uses system configuration to determine fan speed based on inlet air ambient temperature. Closed loop thermal control method uses feedback temperatures to dynamically determine proper fan speeds.
- User-configurable settings: With the understanding and realization that every customer has unique set of circumstances or expectations from the system, in this generation of servers, we have introduced limited user- configurable settings residing in the iDRAC BIOS setup screen. For more information, see the Dell PowerEdge R360 Installation and Service Manual at PowerEdge Manuals and "Advanced Thermal Control: Optimizing across Environments and Power Goals" on Dell.com.
- Cooling redundancy: The PowerEdge R360 allows N+1 fan redundancy, allowing continuous operation with one fan failure in the system.
- Environmental Specifications: The optimized thermal management makes the PowerEdge R360 reliable under a wide range of operating environments.

## <span id="page-28-0"></span>**Acoustics**

## **Acoustical performance**

Dell PowerEdge R360 is a rack server appropriate for general use space or datacenter environment.

### **Table 20. Hardware and software configurations for lower acoustical output**

![](_page_28_Picture_444.jpeg)

### **Table 21. Acoustical performance of R360 acoustical configurations**

![](_page_28_Picture_445.jpeg)

### **Table 21. Acoustical performance of R360 acoustical configurations (continued)**

![](_page_29_Picture_184.jpeg)

LwA,m: The declared mean A-weighted sound power level (LwA) is calculated per section 5.2 of ISO 9296 (2017) with data collected using the methods described in ISO 7779 (2010). Data presented here may not be fully compliant with ISO 7779.

LpA,m: The declared mean A-weighted emission sound pressure level is at the bystander position per section 5.3 of ISO 9296 (2017) and measured using methods described in ISO 7779 (2010). The system is placed in a 24U rack enclosure, 25 cm above a reflective floor. Data presented here may not be fully compliant with ISO 7779.

Prominent tones: Criteria of D.6 and D.11 of ECMA-74 (17<sup>th</sup> ed., Dec. 2019) are followed to determine if discrete tones are prominent and to report them, if so.

Idle mode: The steady-state condition in which the server is energized but not operating any intended function.

Operating mode: The maximum of the steady state acoustical output at 50% of CPU TDP or active HDDs per C.9.3.2 in ECMA-74 (17th ed., Dec. 2019)

### Power Capping

The PowerEdge R360 supports the NVIDIA A2 GPU, which provides enterprise-level performance, therefore, louder acoustic performance is expected. Power capping solutions provides better acoustic performance by limiting GPU performance by up to 20%.

#### **Table 22. Acoustical performance of R360 on power capping**

![](_page_29_Picture_185.jpeg)

**NOTE:** PowerEdge R360 with GPU workload is not recommend for an acoustically sensitive environment.

# **Rack, rails, and cable management**

### <span id="page-30-0"></span>**Topics:**

**Rack Rails** 

## **Rack Rails**

The rail offerings for the PowerEdge R360 consist of two types — sliding and static. The sliding and static rail systems for the PowerEdge R360 provide tool-less support for four-post racks with tooled installation for square, round or threaded holes including all generations of Dell racks. Both also support tooled mounting in four-post threaded racks, and the static rails support tooled mounting in two-post (Telco) racks as well for added versatility.

The sliding rails for the PowerEdge R360 offer native support for threaded hole racks via the ReadyRails™ II mounting interface. The rails ship in the tool-less mounting configuration, but can be converted to the tooled configuration very quickly and easily as shown in the figure below.

![](_page_30_Picture_7.jpeg)

**Figure 10. ReadyRails II Mounting Interface**

One key factor in selecting the proper rails is identifying the type of rack in which they will be installed. Both the sliding rails and the static rails support tool-less mounting in 19-inch wide, EIA-310-E compliant square hole and unthreaded round hole four-post racks. Both also support tooled mounting in threaded hole four-post racks, but only the static rails, as the more "universal" solution, support mounting in two-post (Telco) racks.

### **Table 23. Sliding and static rail configurations**

![](_page_31_Picture_401.jpeg)

<sup>1</sup> Minor conversion required.

Note that screws are not included in either kit due to the fact that threaded racks are offered with a variety of thread designations. Users must therefore provide their own screws when mounting the rails in threaded racks.

**NOTE:** Screw head diameter for the sliding rails must be 10 mm or less.

Other key factors governing proper rail selection include the spacing between the front and rear mounting flanges of the rack, the type and location of any equipment mounted in the back of the rack such as power distribution units (PDUs), and the overall depth of the rack. The static rails offer a greater adjustability range and a smaller overall mounting footprint than the sliding rails. This is because of their reduced complexity and lack of need for CMA support.

#### **Table 24. Rail adjustable range and rail depth specifications**

![](_page_31_Picture_402.jpeg)

\* Values represent the distance between the front and rear mounting flanges on the rack.

**NOTE:** The adjustment range of the rails is a function of the type of rack in which they are being mounted. The Min/Max values listed above represent the allowable distance between the front and rear mounting flanges in the rack. Rail depth without the CMA represents the minimum depth of the rail with the outer CMA brackets removed (if applicable) as measured from the front mounting flanges of the rack.

**NOTE:** 3.5 inch HDD configurations utilize a self-adjusting slide feature. To fully install the system, this feature requires ⋒ extra force during the last 50 mm travel.

### Ready Rails II Sliding Rails for 4–Post Racks

- Support for tool-less installation in 19" EIA-310-E compliant square or unthreaded round hole four-post racks including all generations of Dell racks.
- Support for tooled installation in 19-inch EIA-310-E compliant threaded hole four-post racks.
- Support full extension of the system out of the rack to allow serviceability of key internal components.
- Support for optional cable management arm (CMA).
- Minimum rail mounting depth without the CMA (2.5-inch configuration): 720 mm
- Minimum rail mounting depth without the CMA (3.5-inch configuration): 770 mm
- Minimum rail mounting depth with the CMA (2.5-inch configuration): 845 mm
- Minimum rail mounting depth with the CMA (3.5-inch configuration): 895 mm
- Square-hole rack adjustment range (2.5-inch configuration): 631-868 mm
- Square-hole rack adjustment range (3.5-inch configuration): 681-868 mm
- Round-hole rack adjustment range (2.5-inch configuration): 617-861 mm
- Round-hole rack adjustment range (3.5-inch configuration): 667-861 mm
- Threaded-hole rack adjustment range (2.5-inch configuration): 631-883 mm
- Threaded-hole rack adjustment range (3.5-inch configuration): 681-883 mm

The sliding rails allow the system to be fully extended out of the rack for service. They are available with or without the optional cable management arm (CMA).

![](_page_32_Picture_3.jpeg)

### **Figure 11. Sliding rails with optional CMA**

### Ready Rails Static Rails for 4-Post and 2-Post Racks

- Support tool-less installation in 19-inch EIA-310-E compliant square or unthreaded round hole four-post racks including all generations of Dell racks.
- Support tooled installation in 19-inch EIA-310-E compliant threaded hole four-post and two-post racks.
- Minimum rail mounting depth: 622 mm
- Square-hole rack adjustment range: 608-879 mm
- Round-hole rack adjustment range: 594-872 mm
- Threaded-hole rack adjustment range: 618-898 mm

The static rails support a wider variety of racks than the sliding rails. However, they do not support serviceability in the rack and are thus not compatible with the CMA.

![](_page_32_Picture_13.jpeg)

#### **Figure 12. Static rails**

### Cable Management Arm (CMA)

The optional cable management arm (CMA) for the PowerEdge R360 organizes and secures the cords and cables exiting the back of the server. It unfolds to allow the server to extend out of the rack without having to detach the cables. Some key features of the PowerEdge R360 CMA include:

- Large U-shaped baskets to support dense cable loads.
- Open vent pattern for optimal airflow.
- Ability to be mounted on either side by simply swinging the spring-loaded brackets from one side to the other.
- Utilizes hook-and-loop straps rather than plastic tie wraps to eliminate the risk of cable damage during cycling.
- Includes a low-profile fixed tray to both support and retain the CMA in its fully closed position.

● Both the CMA and the tray mount without the use of tools via simple and intuitive snap-in designs.

The CMA can be mounted to either side of the sliding rails without the use of tools or the need for conversion. However, it is recommended that it be mounted on the side opposite to the power supplies to allow easier access to the power supplies and rear hard drives (if applicable) for service or replacement.

![](_page_33_Picture_2.jpeg)

**Figure 13. System mounted in sliding rails with the CMA**

The PowerEdge R360 static rails are a "stab-in" design. This means that the inner (chassis) rail members must first be attached to the sides of the system and then inserted into the outer (cabinet) members installed in the rack.

![](_page_33_Picture_5.jpeg)

**Figure 14. System mounted in static rails in two-post center-mount configuration**

### Rack Installation

The PowerEdge R360 sliding rails are a "drop-in" design. This means that the system is installed vertically into the rails by inserting the standoffs on the sides of the system into the "J-slots" in the inner rail members with the rails in the fully extended position. The recommended method of installation is to first insert the rear standoffs on the system into the rear J-slots on the rails in order to free up a hand and then rotate the system down into the remaining J-slots while using the free hand to hold the rail against the side of the system.

![](_page_34_Picture_0.jpeg)

**Figure 15. Sliding rails**

### Installing Systems in Sliding Rails

To install the system in sliding rails:

- 1. Pull the inner slide rails out of the rack until they lock into place.
	- Hold the system by its front and back ends and tilt the front end upward slightly.
	- Check the window on the sides of both rails to confirm that the heads of the standoffs are visible before adjusting or releasing your grip on the back end of the system.
	- Use your free hand to hold the rail against the side of the chassis if needed as the system is rotated downward into the remaining J-slots.
- 2. Locate the rear rail standoff on each side of the system and lower them into the rear J-slots of the slide assembly.
- 3. Rotate the system downward until all the rail standoffs are seated in the J-slots.
- 4. Push the system inward until the lock levers click into place. Press the slide-release lock buttons on both rails and slide the system into the rack.

![](_page_35_Picture_0.jpeg)

### **Figure 16. Sliding rails installation**

- 1. Server-lock latch (2) 2. inner slide rail (2)
- 
- 
- 
- 3. system **4.** standoff on the system
- 5. J-slot on the rail 6. slide-release lock latch (2)

# **Operating Systems and Virtualization**

### <span id="page-36-0"></span>**Topics:**

Supported Operating Systems

## **Supported Operating Systems**

The PowerEdge system supports the following operating systems:

- Canonical® Ubuntu® Server LTS
- Microsoft® Windows Server® with Hyper-V
- Red Hat<sup>®</sup> Enterprise Linux
- SUSE® Linux Enterprise server
- VMware® ESXi®

Links to specific OS versions and editions, certification matrices, Hardware Compatibility Lists (HCL) portal, and Hypervisor support are available at [Dell Enterprise Operating Systems.](https://www.dell.com/support/contents/en-us/article/Product-Support/Self-support-Knowledgebase/enterprise-resource-center/server-operating-system-support)

# **Dell Systems Management**

<span id="page-37-0"></span>Dell delivers management solutions that help IT administrators effectively deploy, update, monitor, and manage IT assets. Dell solutions and tools enable you to quickly respond to problems by helping them to manage Dell servers efficiently; in physical, virtual, local, and remote environments; all without the need to install an agent in the operating system.

The OpenManage portfolio includes:

- Innovative embedded management tools integrated Dell Remote Access Controller (iDRAC)
- Consoles OpenManage Enterprise
- Extensible with plug-ins OpenManage Power Manager
- Update tools Repository Manager

Dell has developed comprehensive systems management solutions that are based on open standards and has integrated with management consoles from partners such as Microsoft and VMware, allowing advanced management of Dell servers. Dell management capabilities extend to offerings from the industry's top systems management vendors and frameworks such as Ansible, Splunk, and ServiceNow. OpenManage tools automate the full span of server life cycle management activities along with powerful RESTful APIs to script or integrate with your choice of frameworks.

For more information about the entire OpenManage portfolio, see:

● The latest [Dell Systems Management Overview Guide.](https://www.dell.com/support/manuals/en-us/idrac9-lifecycle-controller-v6.x-series/smog_26.0/dell-systems-management?guid=guid-3aefbd52-3eba-4c65-a48f-295a909f306d&lang=en-us)

#### **Topics:**

- Integrated Dell Remote Access Controller (iDRAC)
- [Systems Management software support matrix](#page-38-0)

## **Integrated Dell Remote Access Controller (iDRAC)**

iDRAC9 delivers advanced, agent-free, local and remote server administration. Embedded in every PowerEdge server, iDRAC9 provides a secure means to automate a multitude of common management tasks. Because iDRAC is embedded within every PowerEdge server, there is no additional software to install; just plug in power and network cables, and iDRAC is ready to go. Even before installing an operating system (operating system) or hypervisor, IT administrators have a complete set of server management features at their fingertips.

With iDRAC9 in-place across the Dell PowerEdge portfolio, the same IT administration techniques and tools can be applied throughout. This consistent management platform allows easy scaling of PowerEdge servers as an organization's infrastructure grows. Customers can use the iDRAC RESTful API for the latest in scalable administration methods of PowerEdge servers. With this API, iDRAC enables support for the Redfish standard and enhances it with Dell extensions to optimize at-scale management of PowerEdge servers. By having iDRAC at the core, the entire OpenManage portfolio of Systems Management tools allows every customer to tailor an effective, affordable solution for any size environment.

Zero Touch Provisioning (ZTP) is embedded in iDRAC. ZTP - Zero Touch Provisioning is Intelligent Automation Dell's agent-free management puts IT administrators in control. Once a PowerEdge server is connected to power and networking, that system can be monitored and fully managed, whether you're standing in front of the server or remotely over a network. In fact, with no need for software agents, an IT administrator can: • Monitor • Manage • Update • Troubleshoot and remediate Dell servers. With features like zero-touch deployment and provisioning, iDRAC Group Manager, and System Lockdown, iDRAC9 is purpose-built to make server administration quick and easy. For those customers whose existing management platform utilizes in-band management, Dell does provide iDRAC Service Module, a lightweight service that can interact with both iDRAC9 and the host operating system to support legacy management platforms.

When ordered with DHCP enabled from the factory, PowerEdge servers can be automatically configured when they are initially powered up and connected to your network. This process uses profile-based configurations that ensure each server is configured per your specifications. This feature requires an iDRAC Enterprise license.

iDRAC9 offers following license tiers:

### <span id="page-38-0"></span>**Table 25. iDRAC9 license tiers**

![](_page_38_Picture_243.jpeg)

For a full list of iDRAC features by license tier, see [Integrated Dell Remote Access Controller 9 User's Guide](https://www.dell.com/idracmanuals) at [Dell.com.](https://www.dell.com/support/home/en-us?app=products)

For more details on iDRAC9 including white papers and videos, see:

● [Support for Integrated Dell Remote Access Controller 9 \(iDRAC9\)](https://www.dell.com/support/kbdoc/en-us/000178016/support-for-integrated-dell-remote-access-controller-9-idrac9) on the [Knowledge Base](https://www.dell.com/support/home/en-us?app=knowledgebase) page at [Dell.com](https://www.dell.com/support/home/en-us?app=knowledgebase)

## **Systems Management software support matrix**

#### **Table 26. Systems Management software support matrix**

![](_page_38_Picture_244.jpeg)

### **Table 26. Systems Management software support matrix (continued)**

![](_page_39_Picture_55.jpeg)

# **Appendix D: Service and support**

### <span id="page-40-0"></span>**Topics:**

- Why attach service contracts
- ProSupport Infrastructure Suite
- **[Specialty Support Services](#page-42-0)**
- **[ProDeploy Infrastructure Suite](#page-43-0)**
- [Supplemental Deployment Services](#page-46-0)
- [Unique Deployment Scenarios](#page-47-0)
- DAY 2 Automation Services with Ansible
- [Dell Technologies Consulting Services](#page-48-0)

## **Why attach service contracts**

Dell PowerEdge servers include a standard hardware warranty that highlights our commitment to product quality by guaranteeing repair or replacement of defective components. While industry-leading, our warranties are limited to 1 or 3 years, depending on model, and do not cover software assistance. Call records show that customers are most often seeking Dell technical support for software related issues like configuration guidance, troubleshooting, upgrade assistance or performance tuning. Encourage customers to purchase ProSupport service contracts to supplement warranty coverage and ensure optimal support for both hardware and software. ProSupport provides a complete hardware guarantee beyond the original warranty period.

## **ProSupport Infrastructure Suite**

ProSupport Infrastructure Suite is a set of support services that enable customers to build the solution that is right for their organization. It is an industry-leading, enterprise-class support that aligns with the criticality of your systems, the complexity of your environment, and the allocation of your IT resources.

#### **Figure 17. ProSupport Enterprise Suite**

![](_page_41_Picture_134.jpeg)

### ProSupport Plus for Infrastructure

ProSupport Plus for Infrastructure is the ultimate solution for customers seeking preventative maintenance and optimal performance on their business-critical assets. The service caters to customers who require proactive, predictive, and personalized support for systems that manage critical business applications and workloads. When customers purchase PowerEdge server, we recommend ProSupport Plus, our proactive and preventative support service for business-critical systems. ProSupport Plus provides all the benefits of ProSupport, including the following "Top five reasons to buy ProSupport Plus (PSP)"

- 1. **Priority access to specialized support experts:** Immediate advanced troubleshooting from an engineer that understands Dell infrastructure solutions.
- 2. **Mission Critical Support:** When critical (Severity 1) support issues happen, the customer is assured that we do all that we can to get them back up and running as quickly as possible.
- 3. **Service Account Manager:** A customer's #1 support advocate, ensuring they get the best possible proactive and predictive support experience.
- 4. **Systems maintenance:** On a semiannual basis, we will keep a customer's ProSupport Plus system(s) up to date by installing the latest firmware, BIOS, and driver updates to improve performance and availability.
- 5. **Third-party software support:** Dell is a customer's single point of accountability for any eligible third-party software that is installed on their ProSupport Plus system, whether they purchased the software from us or not.

### ProSupport for Infrastructure

Comprehensive 24x7 support for hardware and software – best for production, but not critical, workloads and applications. The ProSupport service offers highly trained experts around the clock and around the globe to address IT needs. We help minimize disruptions and maximize availability of PowerEdge server workloads with:

- 24x7 support through phone, chat and online
- A central point of accountability for all hardware and software issues
- Hypervisor, operating system, and application support
- Dell security advisories
- Onsite response service levels 4 hour or Next Business Day options
- <span id="page-42-0"></span>Proactive issue detection with automated case creation
- Predictive hardware anomaly detection
- Incident Manager assigned for Severity 1 cases
- Collaborative third-party support
- Access to AIOps Platforms (MyService360, TechDirect, and CloudIQ)
- Consistent experience regardless of where customers are located or what language that they speak.

### Basic Hardware Support

Provides reactive hardware support during normal business hours, excluding local national holidays. No software support or software-related guidance. For improved levels of support, choose ProSupport or ProSupport Plus.

## **Specialty Support Services**

Optional specialty support services complement the ProSupport Infrastructure Suite to provide additional proficiencies that are critical for modern data center operations.

### Hardware coverage add-ons to ProSupport

#### ● **Keep Your Hard Drive (KYHD), Keep Your Component (KYC), or Keep Your GPU (KYGPU):**

Normally if a device fails under warranty, Dell replaces it using a one-for-one exchange process.KYHD/KYCC/KYGPU gives you the option to retain your device. It provides full control of sensitive data and minimizes security risk by letting you retain possession of failed drives, components, or GPU when receiving replacement parts without incurring additional cost.

#### **Onsite Diagnosis Service:**

Ideal for sites with non-technical staff. Dell field technician performs initial troubleshooting diagnosis onsite and transfers to Dell remote engineers to resolve the issue.

#### **ProSupport Add-on for HPC:**

Sold as an add-on to a ProSupport service contract, the ProSupport Add-on for HPC provides solution-aware support to cover the additional requirements that are required to maintain an HPC environment such as:

- Access to senior HPC experts
- Advanced HPC cluster assistance: Performance, interoperability, and configuration
- Enhanced HPC solution level end-to-end support
- Remote pre-support engagement with HPC Specialists during ProDeploy implementation

#### ● **ProSupport Add-on for Telco (Respond & Restore):**

An add-on service designed for the top 31 TELCO customers globally, Respond & Restore provides direct access to Dell solution experts who specialize in TELCO carrier-grade support. This add-on also provides a hardware uptime guarantee, meaning if a system fails, Dell has it installed and operational within 4 hours for Severity 1 issues. Dell incurs penalties and fees if SLAs are not met.

### Personalized Support and Supplemental Site-wide Expertise

● **Technical Account Manager:**

Designated technology lead who monitors and manages the performance and configuration of specific technology sets. **Designated Remote Support:** 

Personalized support expert who manages all troubleshooting and resolution of IT assets.

### **Multivendor Support Service:**

Support your third-party devices as one service plan for servers, storage, and networking (includes coverage for: Broadcom, Cisco, Fujitsu, HPE, Hitachi, Huawei, IBM, Lenovo, NetApp, Oracle, Quanta, SuperMicro and others).

### <span id="page-43-0"></span>Services for large enterprises

#### ● **ProSupport One for Data Center:**

ProSupport One for Data Center offers flexible site-wide support for large and distributed data centers with more than 1,000 assets (combined total of server, storage, networking, so forth). This offering is built on standard ProSupport features that leverage our global scale and are tailored to specific customer needs. While not for everyone, this service option offers a truly unique solution for our largest customers with the most complex environments.

- Team of assigned Services Account Managers with remote or onsite options
- Assigned technical and field engineers who are trained on the customer's environment and configurations.
- On-demand reporting and recommendations that are enabled by ProSupport AIOps tools (MyService360, TechDirect, and CloudIQ)
- Flexible onsite support and parts options that fit their operational model
- A tailored support plan and training for their operations staff

#### ● **ProSupport One for CSPs (Cloud Serviced Providers)**

ProSupport One for CSPs is a unique offer that is designed for a limited set of Dell accounts purchasing Gen AI computing solutions greater than 1,000 servers and \$250M in sales. PS1 for CSPs improves the entire services experience combining support, deployment (rack integration), residency services, a designated support engineer and the LOIS parts locker as one holistic bundle. Special pricing has been determined to compete effectively against competitors and provide the best customer experience. PS1 for CSPs can only be sold with XE Servers and all networking platforms (Dell and NVIDIA). All other products would be eligible for the standard PS1DC not this special bundle offer. More details on PS1 for CSPs [here.](https://www.delltechnologies.com/oaks/api/auth/a2298084-4754-4066-be5d-f8e8cfda1494?request=aHR0cHM6Ly93d3cuZGVsbHRlY2hub2xvZ2llcy5jb20vcmVzb3VyY2VzL2VuLXVzL2F1dGgvc2VydmljZXMvc3VwcG9ydC9zdXBwb3J0LXNlcnZpY2VzLWZvci1pbmZyYXN0cnVjdHVyZS1zb2x1dGlvbnMvc3BlY2lhbGl0eS1zdXBwb3J0LXNlcnZpY2VzLmh0bQ==)

#### **Logistics Online Inventory Solution (LOIS)**

Ideal for large organizations that have their own staff to support their data center. Dell offers a service that is called Logistics Online Inventory Solution which is an onsite parts locker that provides self-maintainers with a local inventory of common replacement components. Having access to these parts lockers allows the self-maintainer to replace a failed component immediately without delay. Each replacement part would automatically initiate a replenishment of the parts inventory that is shipped the next day or delivered onsite by Dell during a regular scheduled visit (called Scheduled Onsite Service). As part of the LOIS system, customers can integrate their systems directly to Dell TechDirect using APIs to help streamline the support management process.

### End-of-Life Services

#### ● **Post Standard Support (PSS)**

Extend service life beyond the initial seven years of ProSupport, adding up to five more additional years of hardware coverage.

#### ● **Data Sanitization & Data Destruction**

Renders data unrecoverable on repurposed or retired products, ensuring security of sensitive data and enabling compliance and provides NIST-compliant certification.

#### **Asset Recovery Services**

Recycle, resale, and disposal of hardware. Helps you securely and responsibly retire IT assets that are no longer needed while protecting both your business and the planet.

## **ProDeploy Infrastructure Suite**

ProDeploy Infrastructure Suite provides various deployment offerings that satisfy a customer's unique needs. It is made up of various sub-offers: Factory Configuration Services, Rack Integration, Basic Deployment, ProDeploy, ProDeploy Plus, and optionally ProDeploy FLEX which allows for some customization of the features listed.

### **ProDeploy Infrastructure Suite**

Versatile choices for accelerated deployments

![](_page_44_Figure_2.jpeg)

for: servers at volume >20 servers and switches **Figure 18. ProDeploy Infrastructure Suite**

Customer buying a small number of servers or 1-2 racks

**NOTE: All XE Series servers** require mandatory deployment

# Factory-based Services

Pre-configured systems or complete racks, customized prior to shipping to the customer's site.

### **Rack Integration or ProDeploy FLEX Rack Integration**

Ideal for customers buying servers in volume and seeking pre-configuration prior to shipping such as: custom image, system settings, and asset tagging so it arrives ready to use out of the box. Furthermore, servers are packaged and bundled to meet specific shipping and distribution requirements for each customer location to facilitate the rollout process. Once the server is onsite, Dell can install and configure the server to the environment using any of the field-based deployment services outlined in the next section.

- STANDARD SKUs for Rack Integration is available in then USA only and requires:
	- 20 or more devices (XE, R and C series servers, VxRail and all Dell or non-Dell switches).
	- Shipping to contiguous USA.
- USE CUSTOM QUOTE for Rack Integration scenarios that require:
- Any Direct Liquid Cooling (DLC) implementation
- Shipping to multiple locations or shipment to any country outside USA or shipping outside contiguous USA
- Air-cooled racks containing less than 20 servers
- Any rack that includes Storage

#### **Factory Configuration**

Ideal for customers buying servers in volume and seeking pre-configuration prior to shipping such as: custom image, system settings, and asset tagging so it arrives ready to use out of the box. Furthermore, servers are packaged and bundled to meet specific shipping and distribution requirements for each customer location to facilitate the rollout process. Once the server is onsite, Dell can install and configure the server to the environment using any of the field-based deployment services outlined in the next section.

## ProDeploy Flex | Modular deployment (built in factory, onsite or remote)

![](_page_45_Picture_112.jpeg)

1 Hardware and Software delivery methods can be independently chosen; selecting Rack integration for software requires hardware Rack integration to also be selected. <sup>2</sup> Factory Rack Integration for server and VxRail; includes associated Dell network switches; final onsite rack installation available.

<sup>3</sup> Remote hardware option includes project specific instructions, documentation and live expert guidance for hardware installation.

<sup>4</sup> Select 3<sup>rd</sup> party multivendor networking and software applications. <sup>5</sup> Pair with Field Onsite Hardware service for final installation

#### **Figure 19. ProDeploy Flex modular services**

### Field-based services

Put PowerEdge servers to work faster with Dell field-based deployment services. Whether we are deploying one server to one thousand – we have you covered. Dell provides versatile delivery options to fit every budget and operating model.

- ProDeploy Plus: Elevate Infrastructure deployments with our most complete service from planning through onsite hardware installation and software configuration including the implementation of cybersecurity best practices. ProDeploy Plus provides the skill and scale that is needed to successfully execute demanding deployments in today's complex IT environments. The deployment starts with a site readiness review and implementation plan. Certified deployment experts perform the software configuration to include setup of leading operating systems and hypervisors. Dell will also configure PowerEdge software tools to include iDRAC and OpenManage system utilities as well as support AIOps platforms: MyService360, TechDirect, and CloudIQ. Unique to ProDeploy Plus, the cybersecurity implementation helps customers understand potential security risks and make recommendations for reducing product attack surfaces. The system is tested, validated prior to completion. The customer will also receive full project documentation and knowledge transfer to complete the process.
- **ProDeploy:** ProDeploy provides remote software configuration and choice of hardware installation (onsite or guided). ProDeploy is great for customers who are price sensitive or willing to participate in some portion of the deployment to include providing remote access to their network. The ProDeploy remote software includes everything mentioned in ProDeploy Plus except it does not include the added value, cybersecurity implementation, and implementatiod best practices.
- **Basic Deployment:** Basic Deployment delivers worry-free professional installation by experienced technicians. This service is often sold to Competency Enabled Partners who will have Dell do the hardware installation while they complete the software configuration. Furthermore, Basic Deployment tends to be purchased by large enterprises who have smart technical staff. These companies just need Dell to install the hardware, and they will perform the software configuration. The last use case for Basic Deployment is when paired with Factory Configuration services. The servers are preconfigured in the factory, and the basic deployment service will install the system into the rack to finalize the deployment.

### <span id="page-46-0"></span>ProDeploy Infrastructure Suite | Field services

![](_page_46_Picture_88.jpeg)

se from onsite hardware installation or a guided option including project specific instructions, documentation and live expert guidance<br>deployment use for intelligent, automated support & insights

**Figure 20. ProDeploy Infrastructure Suite - Field services**

## **Supplemental Deployment Services**

Additional ways to expand scope or deploy for unique scenarios.

## Two Host Adder (requires PD/PDP)

Deploying new storage, compute, or networking devices may require interconnection to other servers (also called hosts). The Dell delivery team will set up four hosts per device as part of every ProDeploy service. For example, if the customer is buying two storage arrays the ProDeploy service will automatically include connectivity of four hosts each (4x2=8 total hosts per project since there are two devices). This supplemental "Two Host Adder" service provides for the configuration of additional hosts above what is already provided as part of the ProDeploy service. In many cases, customers can work with us while we set up the included hosts, so they may understand how to do the rest themselves. Always ask the customer how many hosts are being connected and sell the host adder depending on the customer's technology skillset. Note that this service applies to the connectivity of Dell devices not 3rd party devices.

### Additional Deployment Services (ADT) – sold with or without PD/PDP

You can expand the scope of a ProDeploy engagement leveraging Additional Deployment Time (ADT). ADT covers additional tasks above the normal deliverables of the ProDeploy offers. ADT can also be used as a standalone service without ProDeploy. SKUs are available for both Project Management and Technical Resource Expertise. SKUs are sold as blocks of four hours remote or eight hours onsite. The delivery team can help in scoping the number of hours required for additional tasks.

### Data Migration Services

Migrating data sets is no easy task. Our experts use proven tools and process to streamline data migrations and avoid compromising data. A customer project manager works with our experienced team of experts to create a migration plan. Data migration is part of every technology upgrade, platform change, and shift to the cloud. You can rely on Dell data migration services to perform a seamless transition.

## <span id="page-47-0"></span>Residency Services

Certified technical professionals act like an extension of your IT staff to enhance internal capabilities and resources and help you realize faster adoption and maximized ROI of new technology. Residency Services help customers transition to new capabilities quickly by leveraging specific technology skill sets. Residency experts can provide post implementation management and knowledge transfer that is related to a new technology acquisition or day-to-day operational management of the IT infrastructure.

- Global experts available to serve in-person (onsite) or virtual (remote)
- Engagements starting at 2 weeks with flexibility to adjust
- Residency is available for project management needs, and many different technology skills sets such as: Server, storage, Gen AI, networking, security, multi-cloud, data mgmt., and modern workforce application residents

## **Unique Deployment Scenarios**

### Custom Deployment Services

When a deployment is beyond the scope of the ProDeploy Infrastructure Suite, you can turn to the custom deployment services team to address complex implementation scenarios and customer unique requirements. The Dell custom deployment team is staffed with solution architects who will assist with customer scoping calls to define the project and develop the statement of work. Custom services can handle a wide range of deployments that can be performed in the factory or onsite. All custom engagement services are requested through SFDC.

### Deployment of AI or HPC

Dell provides a number of deploy options for Artificial Intelligence (AI) or High-Performance Computing (HPC) implementations. These complex environments require specialists that understand advanced feature sets. Dell deploys and understands the complexities to optimize the environment. AI and HPC deployments are always scoped as custom service engagements.

## Deployment choices for cluster implementation

Approaches, Best Practices, and Key Considerations

![](_page_47_Picture_109.jpeg)

#### **Figure 21. Deployment choices for cluster implementation**

## **DAY 2 – Automation Services with Ansible**

Dell solutions are built as "automation ready" with integrated APIs (Application Programming Interfaces) to allow customers to programmatically call actions on the product through code. Although Dell has published Anisble automation use cases,

<span id="page-48-0"></span>some customers need additional assistance with GitOps. By the end of the service, the customer will have the foundational components required to accelerate automation and understand how the programming works together: Day 1 and Day 2 use case automation scripts (ansible modules), CI/CD tool (Jenkins), and Version control (Git).

## **Dell Technologies Consulting Services**

Our expert consultants help customers transform faster, and quickly achieve business outcomes for the high-value workloads Dell PowerEdge systems can handle. From strategy to full-scale implementation, Dell Technologies Consulting can help determine how to perform IT, workforce, or application transformation. We use prescriptive approaches and proven methodologies that are combined with the portfolio and partner ecosystem of Dell Technologies to help achieve real business outcomes. From multicloud, applications, DevOps, and infrastructure transformations, to business resiliency, data center modernization, analytics, workforce collaboration, and user experiences-we are here to help.

### Dell Managed Services

Some customers prefer Dell to manage the complexity and risk of daily IT operations, Dell Managed Services utilizes proactive, AI enabled delivery operations and modern automation to help customers realize desired business outcomes from their infrastructure investments. With these technologies, our experts run, update, and fine-tune customer environments that are aligned with service levels, while providing environment-wide and down-to-the-device visibility. There are two types of managed service offers. First the outsourcing model or CAPEX model where Dell manages the customer owned assets using our people and tools. The second is the as-a-Service model or OPEX model called APEX. In this service, Dell owns all technology and all the management of it. Many customers will have a blend of the two management types depending on the goals of the organization.

#### **Outsourcing or Managed CAPEX model**

We manage your technology using our people and tools.<sup>1</sup>

- Managed detection and response\*
- Technology Infrastructure
- End-user (PC/desktop)
- Service desk operations
- Cloud Managed (Pub/Private)
- Office365 or Microsoft Endpoint

![](_page_48_Picture_13.jpeg)

We own all technology so you can off-load all IT decisions.

- APEX Cloud Services
- APEX Flex on Demand elastic capacity
- APEX Data Center Utility pay-per-use model

1 - Some minimum device counts may apply. Order via: ClientManagedServices.sales@dell.com

\* Managed detection and response covers the security monitoring of laptops, servers, & virtual servers. Min. 50 devices combined. No Networking or Storage-only systems [SAN/NAS]. Available in 32 countries. Details here

### **Figure 22. Dell Managed Services**

### Managed Detection and Response (MDR)

Dell Technologies Managed Detection and Response (MDR) is powered by Secureworks Taegis XDR software platform. MDR is a managed service that secures the customer's IT environment against malicious actors and provides remediation if and when a threat is identified. When a customer purchases MDR, they will receive the following features from our team:

- Dell badge resources
- Agent rollout assistance to help deploy the Secureworks Endpoint Agent
- 24x7 threat detection and investigation
- Up to 40 hrs per quarter of response and active remediation activities
- If the customer experiences a breach, we will provide up to 40 hrs per year of Cyber incident response initiation
- Quarterly reviews with the customer to review the data

## Dell Technologies Education Services

Build the IT skills required to influence the transformational outcomes of the business. Enable talent and empower teams with the right skills to lead and perform transformational strategy that drives competitive advantage. Leverage the training and certification that is required for real transformation.

Dell Technologies Education Services offers PowerEdge server training and certifications that are designed to help customers achieve more from their hardware investment. The curriculum delivers the information and the practical, firsthand skills that their team must confidently install, configure, manage, and troubleshoot Dell servers.

To learn more or register for a class today, se[e Education.Dell.com.](https://education.dellemc.com/content/emc/en-us/home/training/servers.html)

### **Resources**

[Service for powerEdge](https://dell.sharepoint.com/sites/ServicesCentral/SitePages/Services-for-PowerEdge.aspx)

# **Appendix A: Additional specifications**

### <span id="page-50-0"></span>**Topics:**

- Chassis dimensions
- [Chassis weight](#page-51-0)
- [NIC port specifications](#page-51-0)
- [Video specifications](#page-51-0)
- [USB Ports](#page-52-0)
- [PSU rating](#page-53-0)
- [Environmental specifications](#page-54-0)

## **Chassis dimensions**

![](_page_50_Figure_11.jpeg)

#### **Figure 23. Chassis dimensions**

### **Table 27. PowerEdge R360 chassis dimensions**

![](_page_50_Picture_153.jpeg)

### <span id="page-51-0"></span>**Table 27. PowerEdge R360 chassis dimensions**

![](_page_51_Picture_259.jpeg)

**NOTE:** Zb is the nominal rear wall external surface where the system board I/O connectors reside.

**NOTE:** Xb is unique to this system and has two values for the Storage module (SM) and the Compute Module (CC) .

## **Chassis weight**

#### **Table 28. PowerEdge R360 system weight**

![](_page_51_Picture_260.jpeg)

## **NIC port specifications**

The system supports up to two 10/100/1000 Mbps Network Interface Controller (NIC) ports embedded on the LAN on Motherboard (LOM) and up to four ports integrated on the optional network cards.

#### **Table 29. NIC port specification for the system**

![](_page_51_Picture_261.jpeg)

## **Video specifications**

The platform supports the following video resolution and refresh rates:

#### **Table 30. Video specifications for R360**

![](_page_51_Picture_262.jpeg)

### <span id="page-52-0"></span>**Table 30. Video specifications for R360 (continued)**

![](_page_52_Picture_85.jpeg)

\*DVO - DP is for investigation only, dependent on Nuvoton DVO capabilities to support up to 165 MHz.

\*(RB) - Reduced Blanking for Digital Displays requiring less blank time. It was introduced for Signal Integrity improvements by reducing Pixel Clock rates for VGA- Analog input devices.

## **USB Ports**

![](_page_52_Picture_86.jpeg)

#### **Figure 24. Front USB port**

1. USB 2.0 Port

![](_page_52_Figure_8.jpeg)

#### **Figure 25. Rear USB ports**

- 1. USB 2.0 Port
- 2. USB 3.2 Gen1

<span id="page-53-0"></span>![](_page_53_Picture_0.jpeg)

### **Figure 26. Internal USB Port**

1. USB 3.2 Gen1

### **Table 31. Systems USB Specifications**

![](_page_53_Picture_154.jpeg)

## **PSU rating**

Below table lists the power capacity the PSUs in high/low line operation mode.

### **Table 32. PSUs highline and lowline ratings**

![](_page_53_Picture_155.jpeg)

The PowerEdge R360 supports up to two AC power supplies with 1+1 redundancy, autosensing, and auto switching capability.

<span id="page-54-0"></span>If two PSUs are present during POST, a comparison is made between the wattage capacities of the PSUs. In case the PSU wattages do not match, the larger of the two PSUs is enabled. Also, there is a PSU mismatch warning that is displayed in BIOS, iDRAC, or on the system LCD.

If a second PSU is added at run-time, in order for that particular PSU to be enabled, the wattage capacity of the first PSU must equal the second PSU. Otherwise, the PSU is flagged as unmatched in iDRAC and the second PSU is not enabled.

Dell PSUs have achieved Titanium or Platinum efficiency levels as shown in the table below.

### **Table 33. PSU efficiency level**

### **Efficiency Targets by Load**

![](_page_54_Picture_234.jpeg)

## **Environmental specifications**

**NOTE:** For additional information about environmental certifications, refer to the *Product Environmental Datasheet* located with the *Documentation* on Dell Support.

### **Table 34. Continuous Operation Specifications for ASHRAE A2**

![](_page_54_Picture_235.jpeg)

#### **Table 35. Continuous Operation Specifications for ASHRAE A3**

![](_page_54_Picture_236.jpeg)

#### **Table 36. Continuous Operation Specifications for ASHRAE A4**

![](_page_54_Picture_237.jpeg)

### **Table 37. Common Environmental Specifications for ASHRAE A2, A3, and A4**

![](_page_54_Picture_238.jpeg)

![](_page_55_Picture_191.jpeg)

### <span id="page-55-0"></span>**Table 37. Common Environmental Specifications for ASHRAE A2, A3, and A4 (continued)**

### **Table 38. Maximum vibration specifications**

![](_page_55_Picture_192.jpeg)

### **Table 39. Maximum shock pulse specifications**

![](_page_55_Picture_193.jpeg)

### **Particulate and gaseous contamination specifications**

The following table defines the limitations that help avoid any equipment damage or failure from particulates and gaseous contamination. If the levels of particulates or gaseous pollution exceed the specified limitations and result in equipment damage or failure, you must rectify the environmental conditions. Remediation of environmental conditions is the responsibility of the customer.

#### **Table 40. Particulate contamination specifications**

![](_page_55_Picture_194.jpeg)

### <span id="page-56-0"></span>**Table 40. Particulate contamination specifications (continued)**

![](_page_56_Picture_252.jpeg)

### **Table 41. Gaseous contamination specifications**

![](_page_56_Picture_253.jpeg)

### **Thermal restriction matrix**

### **Table 42. Processor and heat sink matrix**

![](_page_56_Picture_254.jpeg)

### **Table 43. Label reference**

![](_page_56_Picture_255.jpeg)

### **Table 44. Thermal restriction matrix (Without GPU)**

![](_page_56_Picture_256.jpeg)

**NOTE:** Refer to the ASHRAE A3/A4 environment specifications under Appendix A for detailed configuration limitation.

### <span id="page-57-0"></span>**Table 45. Thermal restriction matrix (With GPU)**

![](_page_57_Picture_221.jpeg)

**NOTE:** When A2 GPU card is populated, PCIe slot 2 has to be populated or should have a blank installed.

### **Table 46. Fan Location**

![](_page_57_Picture_222.jpeg)

### **Thermal air restrictions**

### ASHRAE A3/A4 environment

- The operating temperature is for a maximum altitude of 950 m for ASHRAE A3/A4 Cooling.
- If over 950 m, we need to do the ambient temperature de-rating.
- CPU TDP greater than 80 W is not supported.
- BOSS-N1 (M.2) module is not supported.
- A2 GPU card is not supported.
- Non-Dell qualified peripheral cards and/or peripheral cards greater than 25 W are not supported.
- Two PSUs are required in redundant mode.

# **Appendix A. Standards compliance**

<span id="page-58-0"></span>The system conforms to the following industry standards.

### **Table 47. Industry standard documents**

![](_page_58_Picture_184.jpeg)

# **Appendix C Additional resources**

### <span id="page-59-0"></span>**Table 48. Additional resources**

![](_page_59_Picture_180.jpeg)